# juliacon

# Extending JumpProcesses.jl for fast point process simulation with time-varying intensities

Guilherme Augusto Zagatti<sup>1</sup>, Samuel A. Isaacson<sup>3</sup>, Christopher Rackauckas<sup>4</sup>, Vasily Ilin<sup>5</sup>, See-Kiong  $Ng<sup>1, 2</sup>$ , and Stéphane Bressan<sup>1, 2</sup>

<sup>1</sup>Institute of Data Science, National University of Singapore, Singapore School of Computing, National University of Singapore, Singapore Department of Mathematics and Statistics, Boston University <sup>4</sup>Computer Science and AI Laboratory (CSAIL), Massachusetts Institute of Technology Department of Mathematics, University of Washington

# ABSTRACT

 Point processes model the occurrence of a countable number of random points over some support. They can model diverse phenomena, such as chemical reactions, stock market transactions and social interactions. We show that the JumpProcesses.jl li- brary, which was first developed for simulating jump processes via stochastic simulation algorithms (SSAs) — including Doob's method, Gillespie's methods, and Kinetic Monte Carlo methods  $-$  also provides performant methods  $[G: for]$  sampling temporal point processes (TPPs). Historically, jump processes have been de- veloped in the context of dynamical systems to describe dynam- ics with discrete jumps. In contrast, the development of point pro- cesses has been more focused on describing the occurrence of ran- dom events. In this paper, we bridge the gap between the treat- ment of point and jump process simulation. The algorithms previ- ously included in JumpProcesses.jl can be mapped to three general methods developed in statistics for simulating TPPs. Our comparative exercise reveals that the library lacked an efficient al- gorithm for simulating processes with variable intensity rates. We 20 develop  $[G: a new simulation algorithm Coevolve. This is] the$  first thinning algorithm to step in sync with model time reduc- ing the number of time proposal rejections and allowing for new possibilities such as simulating variable-rate jump processes cou- $_{24}$  pled with differential equations [G:. We implement the new algo- rithm in] JumpProcesses.  $j1[G:$ , which] can now simulate any point process on the real line with a non-negative, left-continuous, history-adapted and locally bounded intensity rate efficiently, en- abling the library to become one of the few readily available, fast and general-purpose options for simulating TPPs.

#### 1. Introduction

31 Methods for simulating the trajectory of temporal point processes (TPPs) can be split into exact and inexact methods. Exact methods

generate statistically exact realizations of each point in the process

34 chronologically <sup>[1](#page-0-0)</sup>. This exactness provides [G:unbiasedcorrect]

 samples, but can suffer from reduced performance when simulating systems where numerous events can fire within a short period since every single point needs to be accounted for. Inexact methods trade accuracy for speed by simulating the total number of events in successive intervals. They are popular in biochemical applica- tions, *e*.*g*.τ -leap methods [\[9\]](#page-10-0), which often require the simulation <sup>41</sup> of chemical reactions in systems with large molecular populations. Previously, the development of point process simulation libraries focused primarily on univariate processes with exotic intensities, or large systems with conditionally constant intensities, but not on both. As such, there was no widely used general-purpose software for efficiently simulating [G:multivariate TPPs in large systems with time-dependent rates. To enable the efficient simulation of such systems, we contribute a new simulation algorithm for mul- tivariate TPPs. Our new method is a type of thinning algorithm that thins in sync with time. This allows the coupling of large multivari- ate TPPs with other algorithms that step chronologically through time such as differential equation solvers. Our new algorithm im- proves the COEVOLVE algorithm from [\[5\]](#page-10-1). COEVOLVE itself can be seen as an improvement from the next reaction method of [\[6\]](#page-10-2). We can trace the idea of synced thinning back to Section 7.5 [\[3\]](#page-10-3) where it is discussed, but no algorithmic implementation of such idea existed until now. COEVOLVE [\[5\]](#page-10-1) did not entertain jump pro-cesses that belong to systems of differential equations.]

59 [G:Our new algorithm is implemented as the Coevolve aggre- gator in JumpProcesses.jl, a core sub-library of the popu-61 lar DifferentialEquations.jl library [\[22\]](#page-11-0). It is named af-62 ter COEVOLVE [\[5\]](#page-10-1) as our new algorithm supersedes the original<br>63 one. The new aggregatorl dramatically boosts the computational one. The new aggregator] dramatically boosts the computational performance of the library in simulating processes with intensi- ties that have an explicit dependence on time and/or other contin- uous variables, significantly expanding the type of models that can be efficiently simulated by it. Widely-used point processes with such intensities include compound inhomogeneous Poisson pro- cess, Hawkes processes, stress-release processes and piecewise de-terministic Markov processes (PDMPs).

 Since JumpProcesses.jl is a member of Julia's SciML orga- nization, it also becomes easier, and more feasible, to incorporate compound point processes with explicit time-dependent rates into

<span id="page-0-0"></span>Some exact methods might not be completely exact since they rely on root finding approximation methods. However, we follow convention and denote all such methods as exact methods.

 $\scriptstyle\rm 75$  additions are available as of JumpProcesses.jl 9.7<sup>[2](#page-1-0)</sup>.

<sup>76</sup> This paper starts by bridging the gap between simulation methods  $77$  developed in statistics and biochemistry, which led us to the de-

<sup>78</sup> velopment of Coevolve. We briefly introduce TPPs and simula-

<sup>79</sup> tion methods for the homogeneous Poisson process, which serve as

<sup>80</sup> building blocks for all other simulation methods. Then, we identify

and discuss three types of exact simulation methods. In the sec-

<sup>82</sup> ond part of this paper, we describe the algorithms implemented in

83 JumpProcesses. j1 and how they relate to the literature. We

<sup>84</sup> highlight our contribution Coevolve, investigate the correctness

85 of our implementation and provide performance benchmarks to 86 demonstrate its value. The paper concludes by discussing potential

<sup>87</sup> improvements.

# 88 2. The temporal point process

<sup>89</sup> The TPP is a stochastic collection of marked points over a one-<sup>90</sup> dimensional support. They are exhaustively described in [\[3\]](#page-10-3). The 91 likelihood of any TPP is fully characterized by its conditional in-<sup>92</sup> tensity,

<span id="page-1-5"></span>
$$
\lambda^*(t) \equiv \lambda(t \mid H_{t^-}) = \frac{p^*(t)}{1 - \int_{t_n}^t p^*(u) \, du},\qquad(2.1)
$$

93 and conditional mark distribution,  $f^*(k|t)$  — see Chapter 7 [\[3\]](#page-10-3). 94 [G: A mark is any random attribute associated with a point]. Here 142  $H_{t^-} = \{(t_n, k_n) \mid 0 \leq t_n < t\}$  denotes the history of the pro- 143 96 cess up to but not including t.  $[G: In other words, the history is a 144$ <sup>97</sup> sequence of tuples with the timestamp and mark of each event.] The superscript  $*$  denotes the conditioning of any function on  $H_{t^-}$ , and <sup>99</sup>  $p^*(t)$  is the density function corresponding to the probability of an  $\epsilon_{100}$  event taking place at time t given  $H_{t-1}$ . We can interpret the con-<sup>101</sup> ditional intensity as the likelihood of observing a point in the next infinitesimal unit of time, given that no point has occurred since the  $\frac{103}{103}$  last observed point in  $H_t$ -. Lastly, the mark distribution denotes <sup>104</sup> the density function corresponding to the probability of observing  $_{105}$  mark k given the occurrence of an event at time t and history  $H_{t-1}$ .

#### <sup>106</sup> 3. The homogeneous process

 A homogeneous process can be simulated using properties of the Poisson process, which allow us to describe two equivalent sam- pling procedures. The first procedure consists of drawing succes- sive inter-arrival times. The distance between any two points in a homogeneous process is distributed according to the exponen- tial distribution — see Theorem 7.2 [\[14\]](#page-11-1). Given the homogeneous 113 process with intensity  $\lambda$ , then the distance  $\Delta t$  between two points <sup>114</sup> is distributed according to  $\Delta t \sim \exp(\lambda)$ . Draws from the ex- ponential distribution can be performed by drawing from a uni-<sub>116</sub> form distribution in the interval [0, 1]. If  $V \sim U[0, 1]$ , then  $T = -\ln(V)/\lambda \sim \exp(1)$ . (Note, however, in Julia the opti- mized Ziggurat-based method used in the randexp stdlib func- tion is generally faster than this *inverse* method for sampling a unit exponential random variable.) When a point process is homo-121 geneous, the *inverse* method of Subsection [4.1](#page-1-1) reduces to this ap-122 proach. Thus, we defer the presentation of this Algorithm to the next section.

<sup>124</sup> The second procedure uses the fact that Poisson processes can be <sup>125</sup> represented as a mixed binomial process with a Poisson mixing dis-

<sup>126</sup> tribution — see Proposition 3.5 [\[14\]](#page-11-1). In particular, the total number

127 of points of a Poisson homogeneous process in  $[0, T)$  is distributed 128 according to  $\mathcal{N}(T) \sim \text{Poisson}(\lambda T)$  and the location of each 129 point within the region is independently distributed according to <sub>130</sub> the uniform distribution [G: $t<sub>n</sub>$  ∼  $U[0, T]U[0, T]$ ].

# <span id="page-1-6"></span>131 4. Exact simulation methods

# <span id="page-1-1"></span><sup>132</sup> 4.1 Inverse methods

<sup>133</sup> The *inverse* method leverages Theorem 7.4.I [\[3\]](#page-10-3) which states that  $134$  $134$  $134$  every simple point process<sup>3</sup> can be transformed to a homogeneous 135 Poisson process with unit rate via the compensator. Let  $t_n$  be the  $136$  time in which the *n*-th chronologically sorted event took place and  $t_0 \equiv 0$ , we define the compensator as:

<span id="page-1-4"></span>
$$
\Lambda^*(t_n) \equiv \tilde{t}_n \equiv \int_0^{t_n} \lambda^*(u) du \tag{4.1}
$$

The transformed data  $\tilde{t}_n$  forms a homogeneous Poisson process<br>with unit rate. Now, if this is the case, then the transformed interval with unit rate. Now, if this is the case, then the transformed interval <sup>140</sup> is distributed according to the exponential distribution.  $[G:$ 

<span id="page-1-3"></span>
$$
\Delta \tilde{t}_n \equiv \tilde{t}_n - \tilde{t}_{n-1} = \int_{t_{n-1}}^{t_n} \lambda^*(u) du \sim \exp(1) \qquad (4.2)
$$

] The idea is to draw realizations from the unit rate Exponential pro-cess and solve Equation [4.2](#page-1-3) for  $t_n$  to determine the next event/firing time. We illustrate this in Algorithm [1](#page-2-0) where we adapt Algorithm <sup>144</sup> 7.4 [\[3\]](#page-10-3).

<sup>145</sup> Whenever the conditional intensity is constant between two 146 points, Equation [4.2](#page-1-3) can be solved analytically. Let  $\lambda^*(t)$  =  $\lambda_{n-1}, \forall t_{n-1} \leq t < t_n$ , then

$$
\int_{t_{n-1}}^{t_n} \lambda^*(u) du = \Delta \tilde{t}_n \iff
$$
\n
$$
\lambda_{n-1}(t_n - t_{n-1}) = \Delta \tilde{t}_n \iff
$$
\n
$$
t_n = t_{n-1} + \frac{\Delta \tilde{t}_n}{\lambda_{n-1}}.
$$
\n(4.3)

 Which is equivalent to drawing the next realization time from the re-scaled exponential distribution  $\Delta t_n \sim \exp(\lambda_{n-1})$ . As we will see in Subsection [2,](#page-3-0) this implies that the *inverse* and *thinning* methods are the same whenever the conditional intensity is con-stant between jumps.

 The main drawback of the *inverse* method is that the root finding problem defined in Equation [4.2](#page-1-3) often requires a numerical solu- tion. To get around a similar obstacle in the context of PDMPs, Veltz [\[30\]](#page-11-2) proposes a change of variables in time that recasts the root finding problem into an initial value problem. He denotes his method *CHV*.

<sup>159</sup> PDMPs are composed of two parts: the jump process and the <sup>160</sup> piecewise ODE that changes stochastically at jump times — see <sup>161</sup> Lemaire *et al*. [\[16\]](#page-11-3) for a formal definition.

<sup>162</sup> [G: It is easy to employ *CHV* in our case by setting the ODE <sup>163</sup> part to zero throughout time. By re-arranging Equation [4.1](#page-1-4) and 164 Equation [4.2,](#page-1-3) we note that it is a one-to-one mapping between  $t$ <sup>165</sup> and  $\tilde{t}$  which allow us to obtain  $t(\Delta \tilde{t}_n) = \Lambda^{*-1}(\tilde{t}_{n-1} + \Delta \tilde{t}_n)$ <sup>166</sup> which describes the law of motion for a PDMP. Adapting from

<span id="page-1-0"></span><sup>2</sup>All examples and benchmarks in this paper use version 9.9 of the library

<span id="page-1-2"></span> $3A$  simple point process is a process in which the probability of observing more than one point in the same location is zero.

167 Veltz [\[30\]](#page-11-2), we can determine the model jump time  $t_n$  after sam-<sup>168</sup> pling  $\Delta \tilde{t}_n \sim \exp(1)$  by solving the following initial value problem until  $\Delta \tilde{t}_n$ , which we denote *CHV simple*.

<span id="page-2-3"></span>
$$
t(0) = t_{n-1}, \frac{dt}{d\tilde{t}}\left(\Delta \tilde{t}\right) = \frac{1}{\lambda^*(t)}\tag{4.4}
$$

170

 Alternatively, when the intensity function is differentiable between jumps we can go even further  $G:$  by recasting the jump problem <sup>173</sup> as a PDMP]. Let  $\lambda_n^* \equiv \lambda^*(t_n)$ , then the flow  $\varphi_{t-t_n}(\lambda_n^*)$  maps <sup>174</sup> the initial value of the conditional intensity at time  $t_n$  to its value at time t. In other words, the flow describes the deterministic evo- lution of the conditional intensity function over time. Next, denote  $177 \text{ } 1(\cdot)$  as the indicator function, then the conditional intensity func-tion can be re-written as a jump process:

<span id="page-2-1"></span>
$$
\lambda^*(t) = \sum_{n \ge 1} \varphi_{t-t_{n-1}}(\lambda_{n-1}) \mathbf{1}(t_{n-1} \le t < t_n). \tag{4.5}
$$

179 According to Meiss [\[20\]](#page-11-4), if  $\varphi_t(\cdot)$  is a flow, then it is a solution to the initial value problem:

$$
\varphi_0(\lambda_n^*) = \lambda_n^*, \frac{d}{dt}\varphi_{t-t_n}(\lambda_n^*) = g(\varphi_{t-t_n}(\lambda_n^*)) \qquad (4.6)
$$

<sup>181</sup> where  $g : \mathbb{R}^+ \to \mathbb{R}$  is the vector field of  $\lambda^*$  such that  $d\lambda^* / dt =$ 182  $g(\lambda^*)$ .

183 Based on Equation [2.1,](#page-1-5) we find that the probability of observing an 184 interval longer than s given history  $H_{t-}$  is equivalent to:

<span id="page-2-2"></span>
$$
\Pr(t_n - t_{n-1} > s \mid H_{t-}) = 1 - \int_{t_{n-1}}^{t_{n-1} + s} p^*(u) du =
$$
\n
$$
= \exp\left(-\int_{t_{n-1}}^{t_{n-1} + s} \lambda^*(u) du\right) =
$$
\n
$$
= \exp\left(-\int_{t_{n-1}}^{t_{n-1} + s} \varphi_{u - t_{n-1}}(\lambda_{n-1}^*) du\right)
$$
\n
$$
\tag{4.7}
$$

<sup>185</sup> Equations [4.5](#page-2-1) and [4.7](#page-2-2) define a PDMP satisfying the conditions of 186 Theorem 3.1 [\[30\]](#page-11-2). In this case, we find  $t_n$  by solving the following <sup>187</sup> initial value problem from 0 to  $\Delta t_n \sim \exp(1)$ . [**G:** 

<span id="page-2-4"></span>
$$
\begin{cases}\n\varphi_0(\lambda_{n-1}^*) = \lambda^*(t_{n-1}), \frac{d}{d\tilde{t}}\varphi_{\Delta t}(\lambda_{n-1}^*) = \frac{g(\lambda^*(t))}{\lambda^*(t)} \\
t(0) = t_{n-1}, \frac{dt}{d\tilde{t}}(\Delta \tilde{t}) = \frac{1}{\lambda^*(t)}.\n\end{cases}
$$
\n(4.8)

<sup>188</sup> ] This problem specifies how the conditional intensity and model

<sup>189</sup> time evolve with respect to the transformed time. The solution to <sup>190</sup> Equation [4.2](#page-1-3) is then given by  $(t_n = t(\Delta \tilde{t}_n), \lambda^*(t(\Delta \tilde{t}_n))) =$ 191  $\lambda^*(t_n)$ ). [**G:** We denote this problem *CHV full*.]

 In Algorithm [1,](#page-2-0) we can implement the CHV method by solving ei- ther Equation [4.4](#page-2-3) or Equation [4.8](#page-2-4) instead of Equation [4.2.](#page-1-3) Note that *CHV full* requires that the conditional intensity be piecewise dif- ferentiable. The algorithmic complexity is then determined by the ODE solver and no root-finding is required. In Section [6.2,](#page-7-0) we will 197 show that there are substantial differences in performance between 241 them with the full specification being faster.

199 Another concern with Algorithm [1](#page-2-0) is updating and drawing from 243 200 the conditional mark distribution in Line  $8[G;$  and updating the

conditional intensity in Line [9\]](#page-2-4). Assume a process with  $K$  num-202 ber of marks.  $[G: A$  naive implementation of Line [9](#page-2-4) scales with the 203 number of marks as  $O(K)$  since  $\lambda^*$  is usually constructed as the  $204$  sum of  $K$  independent processes, each of which requires updating <sub>205</sub> the conditional intensity rate. Likewise, Naively] drawing from the <sup>206</sup> mark distribution in Line [8](#page-2-4) usually involves drawing from a cat-<sup>207</sup> egorical distribution whose implementations also scales with the 208 number of marks as  $O(K)$ .

 Finally, Algorithm [1](#page-2-0) is not guaranteed to terminate in finite time 210 since one might need to sample many points before  $t_n > T$ . The 211 sampling rate can be especially high when simulating the process in a large population with self-exciting encounters. In biochemistry, Salis and Kaznessis [\[24\]](#page-11-5) partition a large system of chemical reac- tions into two: fast and slow reactions. While they approximate the fast reactions with a Gaussian process, the slow reactions are solved using a variation of the inverse method. They obtain an equivalent expression for the rate of slow reactions as in Equation [4.2,](#page-1-3) which is integrated with the Euler method.

<span id="page-2-0"></span>Algorithm 1 The *inverse* method for simulating a marked TPP over a fixed duration of time  $[0, T)$ .

|     | 1: <b>procedure</b> INVERSEMETHOD([0, T), $\lambda^*$ , $f^*$ .)              |
|-----|-------------------------------------------------------------------------------|
| 2:  | initialize the history $H_{T-} \leftarrow \{\}$                               |
| 3:  | set $n \leftarrow 0, t \leftarrow 0$                                          |
| 4:  | while $t < T$ do                                                              |
| 5:  | $n \leftarrow n+1$                                                            |
| 6:  | draw $\Delta \tilde{t}_n \sim \exp(1)$                                        |
| 7:  | find the next event time $t_n$ by solving Equation 4.2 or 4.8                 |
| 8:  | update $f^*$ and draw the mark $k_n \sim f^*(k \mid t_n)$                     |
| 9:  | update the history $H_{T-} \leftarrow H_{T-} \cup (t_n, k_n)$ and $\lambda^*$ |
| 10: | end while                                                                     |
| 11: | return $H_{T}$ -                                                              |
|     | 12: end procedure                                                             |

# <span id="page-2-5"></span>219 4.2 Thinning methods

 *Thinning* methods are popular approaches for simulating point processes. The main idea is to successively sample a homogeneous process, then thin the obtained points with the conditional intensity of the original process. As stated in Proposition 7.5.I [\[3\]](#page-10-3), this pro- cedure simulates the target process by construction. The advantage of *thinning* over *inverse* methods is that the former only requires the evaluation of the conditional intensity function while the latter requires computing the inverse of its integrated form [\[3\]](#page-10-3).

 *Thinning* algorithms have been proposed in different forms [\[3\]](#page-10-3). Shedler-Lewis [\[17\]](#page-11-6) first suggested a thinning routine that simulated processes with bounded intensity over a fixed interval. Ogata's re- finement [\[21\]](#page-11-7) suggests a procedure for evolving the simulation via local boundary conditions and fixed partitions of the real line. As long as the intensity conditioned on the simulated history remains locally bounded, it is possible to simulate subsequent points indef-<sup>235</sup> initely.

<sup>236</sup> In biochemistry, the *thinning* method was popularized by Gille-spie [\[7,](#page-10-4) [8\]](#page-10-5). For this reason, this method is also called the *Gille*-<sup>238</sup> *spie* method. Gillespie himself called it the *direct* method or the <sup>239</sup> *stochastic simulation algorithm*. Gillespie introduced *thinning* <sup>240</sup> in the context of simulating chemical reactions of well-stirred systems. He developed a stochastic model for molecule interactions from physics principles without any references to the point process theory developed in this section. His model of chemical interactions is equivalent to a marked Poisson process with constant conditional <sup>245</sup> intensity between jumps. The model consists of distinct populations 246 of molecular species that interact through several reaction channels. 299

<sup>247</sup> A chemical reaction consists of a Poisson process that transforms

<sup>248</sup> a set of molecules of some type into a set of molecules of another 249 type. What Gillespie calls the master equation can be deduced from 302

<sup>250</sup> the *superposition theorem* — Theorem 3.3 [\[14\]](#page-11-1).

<sup>251</sup> In biochemistry, *thinning* methods are known as *rejection* algo-

<sup>252</sup> rithms. Than *et al*. [\[28,](#page-11-8) [29\]](#page-11-9) proposed the *rejection-based algo-*<sup>253</sup> *rithm with composition-rejection search*, yet another more so-<sup>254</sup> phisticated variation of the *thinning* method. In this case, the pro-

<sup>255</sup> cedure groups similar processes together. For each group, an upper-<sup>256</sup> and lower-bound conditional intensity is used for thinning. A sim-

<sup>257</sup> ilar procedure is also described in [\[27\]](#page-11-10), in which the authors refer <sup>258</sup> to their algorithm as *kinetic Monte Carlo*.

<sup>259</sup> Algorithm [2](#page-3-0) presents a *thinning* algorithm, which is a modified <sup>260</sup> version of Algorithm 7.5.IV [\[3\]](#page-10-3). To implement the algorithm, we 261 define three functions,  $\overline{B}^*(t) = \overline{B}(t | H_t), \underline{B}^*(t) = \underline{B}(t | H_t)$ 262 and  $L^*(t) = L(t | H_t)$ , that characterize the local boundedness condition such that:

<span id="page-3-3"></span>
$$
\lambda^* (t+u) \le \overline{B}^*(t+u) \text{ and } \lambda^* (t+u) \ge \underline{B}^*(t+u),
$$
  

$$
\forall 0 \le u \le L^*(t).
$$

264 The tighter the bound  $\bar{B}^*(\cdot)$  on  $\lambda^*(\cdot)$ , the lower the number of <sup>265</sup> discarded samples. Since looser bounds lead to less efficient algo-<sup>266</sup> rithms, the art, when simulating via *thinning*, is to find the optimal <sup>267</sup> balance between the local supremum of the conditional intensity <sup>268</sup>  $\overline{B}^*(\cdot)$  and the duration of the local interval  $L^*(t)$ . On the other  $_{269}$  hand, the infimum  $\underline{B}^*(\cdot)$  can be used to avoid the evaluation of  $\lambda^*$  (·) in Line [13](#page-3-0) of Algorithm [3](#page-3-1) which often can be expensive.

 $271$  In Line [6](#page-3-0) of Algorithm [2,](#page-3-0) since the candidate interval u is itself the <sup>272</sup> random inter-event interval from a TPP with conditional intensity  $\overline{B}^*(\cdot)$ , we are back to simulating a TPP via the inverse method. 274 Therefore, the wrong choice of  $\overline{B}^*$  ( $\cdot$ ) could in fact deteriorate the <sup>275</sup> performance of the simulation. In many applications, the bound  $\overline{B}^*(\cdot)$  is constant over  $[0, L^*(t)]$  which simplifies the simulation  $\sum_{z \neq 77}$  since then  $u \sim \exp(\overline{B}^*(t))$ . Alternatively, Bierkens *et al*. [\[2\]](#page-10-6) uses 278 a Taylor approximation of  $\lambda^*(t)$  to obtain an upper-bound which 279 is a linear function of  $t^4$  $t^4$ .

<sup>280</sup> When the conditional intensity is constant between jumps such that  $\lambda^*\left(t\right)=\lambda_{n-1},\forall t_{n-1}\leq t< t_n,$  let  $\bar{B}^*(t)=\underline{B}^*(t)=\lambda_{n-1}$ and  $\overline{L^*}(t) = \infty$ . We have that for any  $u \sim \exp(1/\overline{B^*}(t)) =$  $\exp(\lambda_{n-1})$  and  $v \sim U[0,1], u \lt L^*(t) = \infty$  and  $v' <$ 284  $\lambda^*(t+u)$  /  $\bar{B}^*(t) = 1$ . Therefore, we advance the history  $f_{285}$  for every iteration of Algorithm [2.](#page-3-0) In this case, the bound  $\bar{B}^*(t)$ <sup>286</sup> is as tight as possible, and this method becomes equivalent to the <sup>287</sup> *inverse* method of Subsection [4.1.](#page-1-1) <sup>288</sup> We can draw more connections between *thinning* and *inversion*.

 Lemaire *et al*. [\[16\]](#page-11-3) propose a version of the *thinning* algorithm for PDMPs which does not use a local interval for rejection equivalent to  $L^*(t) = \infty$ . They propose an optimal upper-bound  $\vec{B}^*(t)$  as a piecewise constant function partitioned in such a way that it envelopes the intensity function as strictly as possible. The efficiency of their algorithm depends on the assumption that the stochastic process determined by  $\overline{B}^*(t)$  can be efficiently inverted. They show that under certain conditions the stochastic process de-

tional intensity as the partitions of the optimal boundary converge <sup>299</sup> to zero. These results suggest that the efficiency of *thinning* com-<sup>300</sup> pared to *inversion* most likely depends on the rejection rate ob-301 tained by the former and the number of steps required by the ODE solver for the latter.

 While *thinning* algorithms avoid the issue of directly computing the inverse of the integrated conditional intensity, they increase the number of time steps needed in the sampling algorithm as we are now sampling from a process with an increased intensity relative to the original process. Moreover, like the *inverse* method, *thin- ning* algorithms can also face issues related with drawing from the conditional mark distribution — Line [11](#page-3-3) of Algorithm [2](#page-3-0) —, and 310 updating the conditional intensity — Line [3](#page-3-1) of Algorithm 3 — and the mark distribution — Line [12](#page-3-3) of Algorithm [2.](#page-3-0)

<span id="page-3-0"></span>Algorithm 2 The *thinning* method for simulating a marked TPP over a fixed duration of time  $[0, T)$ .

1: procedure THINNINGMETHOD( $[0, T)$ ,  $\lambda^*, f^*$ .)

- 2: initialize the history  $H_{T^-} \leftarrow \{\}$ <br>3: set  $n \leftarrow 0, t \leftarrow 0$
- set  $n \leftarrow 0, t \leftarrow 0$
- 4: while true do
- 5:  $t \leftarrow \text{TIMEVIATHINNING}([t, T), H_{T^{-}}, \lambda^{*})$
- 6: if  $t > T$  then
- 7: break
- 8: **end if**  $9 \cdot n \leftarrow r$
- $n \leftarrow n + 1$
- 10:  $t_n \leftarrow t$ <br>11: update
- 11: update  $f^*$  and draw the mark  $k_n \sim f^*(k \mid t_n)$
- 12: update the history  $H_{T^-} \leftarrow H_{T^-} \cup (t_n, k_n)$ <br>13: **end while**
- end while

14: **return**  $H_T$ 

15: end procedure

<span id="page-3-1"></span>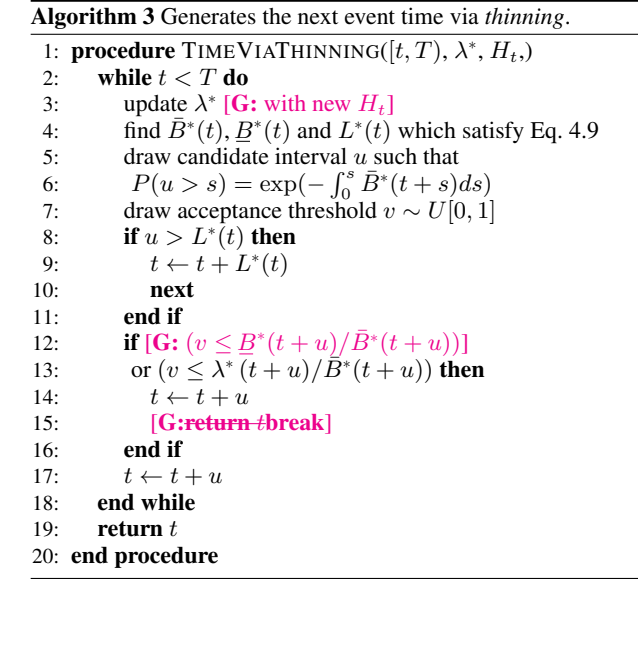

termined by  $\overline{B}^*(t)$  converges in distribution to the target condi-

<span id="page-3-2"></span><sup>4</sup>Their implementation of the Zig-Zag process, a type of PMDP for Markov Chain Monte Carlo, is available as a Julia package at [https://github.c](https://github.com/mschauer/ZigZagBoomerang.jl) [om/mschauer/ZigZagBoomerang.jl](https://github.com/mschauer/ZigZagBoomerang.jl).

# 312 4.3 Queuing methods for multivariate processes

 As an alternative to his *direct* method — in this text referred as the constant rate *thinning* method —, Gillespie introduced the *first reaction* method in his seminal work on simulation algorithms [\[7\]](#page-10-4). <sup>316</sup> The *first reaction* method separately simulates the next reaction

 $317$  time for each reaction channel — *i.e.* for each mark. It then selects

318 the smallest time as the time of the next event, followed by updat-

319 ing the conditional intensity of all channels accordingly. This is a <sup>320</sup> variation of the constant rate *thinning* method to simulate a set of

<sup>321</sup> inter-dependent point processes, making use of the *superposition*

<sup>322</sup> *theorem* — Theorem 3.3 [\[14\]](#page-11-1) — in the inverse direction.

 Gibson and Bruck [\[6\]](#page-10-2) improved the *first reaction* method with the *next reaction* method. They innovate on three fronts. First, they keep a priority queue to quickly retrieve the next event. Second, they keep a dependency graph to quickly locate all conditional in- tensity rates that need to be updated after an event is fired. Third, they re-use previously sampled reaction times to update unused re- action times. This minimizes random number generation, which can be costly. Priority queues and dependency graphs have also been used in the context of social media [\[5\]](#page-10-1) and epidemics [\[13\]](#page-11-11) simulation. In both cases, the phenomena are modelled as point 333 processes.

<sup>334</sup> We prefer to call this class of methods *queued thinning* methods <sup>335</sup> since most efficiency gains come from maintaining a priority queue <sup>336</sup> of the next event times. Up to this point we assumed that we were 337 sampling from a global process with a mark distribution that could 338 generate any mark  $k$  given an event at time  $t$ . With queuing, it is <sup>339</sup> possible to simulate point processes with a finite space of marks 340 as M interdependent point processes — see Definition 6.4.1 [\[3\]](#page-10-3) of 341 multivariate point processes — doing away with the need to draw <sup>342</sup> from the mark distribution at every event occurrence. Alternatively,  $343$  it is possible to split the global process into M interdependent pro-<sup>344</sup> cesses each of which has its own mark distribution.  $_{345}$  Algorithm [5](#page-5-0) presents our [G: new] method for sampling a super- $346$  posed point process consisting of M processes by keeping the  $347$  strike time of each process in a priority queue Q. [G: Thus, it is <sup>348</sup> an example of *queued thinning*.] The priority queue is initially 349 constructed in  $\overline{O}(M)$  steps in Lines [4](#page-4-0) to [7](#page-4-0) of Algorithm [5.](#page-5-0) In con-

 trast to *thinning* methods, updates to the conditional intensity de- pend only on the size of the neighborhood of i. That is, processes j whose conditional intensity depends on the history of i. If the graph is sparse, then updates will be faster than with *thinning*.

<sup>354</sup> A source of inefficiency in some implementations of *queued thin-*<sup>355</sup> *ning* algorithms such as [\[5\]](#page-10-1) is the fact that one goes through mul- $356$  tiple rejection cycles at time t before accepting a time candidate  $t < t_i$  for process i. This requires looking ahead in the future. In 358 addition to that, if process j, which i depends on, takes place be- $\delta$ <sub>359</sub> fore  $t_i$ , then we need to repeat the whole thinning process to obtain  $360$  a new time candidate for i.

361 In Algorithm [5,](#page-5-0) we take a different approach which performs thin- ning in synchrony with the main loop, avoiding look ahead and wasted rejections. Our main contribution is to modify the main loop of previous thinning algorithms to allow at most one event proposal for each sub-process for each time step. The proposed candidates 366 are always added to the priority queue  $Q$  because we need to stop at each proposed time. When the candidate is pre-rejected, we update the bounds and make a new proposal. Alternatively, if the candidate time has not been pre-rejected, we draw the acceptance threshold and compute the intensity rate to make a decision. If the candi-371 date is accepted, we trigger a new round of thinning. Otherwise, we update the bounds and make a new proposal. Overall, we avoid

<sup>373</sup> unnecessary updates. Additionally, thinning is now synced with the

374 main loop, which allows the coupling of this simulator with other 375 algorithms that step chronologically through time. These include <sup>376</sup> ordinary differential equation solvers, enabling us to simulate jump processes with rates given by a differential equation. This is the first <sup>378</sup> *queued thinning* synced algorithm we are aware of.

 Since Algorithm [5](#page-5-0) can be mapped to a *non-queued thinning* al- gorithm — see [\[5\]](#page-10-1) —, it can simulate any point process on the real line with a non-negative, left-continuous, history-adapted and lo-cally bounded intensity rate as per Proposition 7.5.I [\[3\]](#page-10-3).

<span id="page-4-0"></span>Algorithm 4 Generates the next candidate time for *queued thinning*.

1: **procedure** QUEUETIME $(t, \lambda^*, H_t)$ 2: update  $\lambda^*$ 3: find  $\bar{B}^*$ ,  $\underline{B}^*$  and  $L^*(t)$  which satisfy Eq. [4.9](#page-3-3) 4: draw  $u \sim \exp(\bar{B}^*(t))$ 5: if  $u > L^*(t)$  then 6:  $\operatorname{accepted} \leftarrow \operatorname{false}$ 7:  $u \leftarrow L^*(t)$ 8: else 9:  $\operatorname{accepted} \leftarrow \operatorname{true}$ 10: end if 11:  $t \leftarrow t + u$ 12: **return**  $t, \bar{B}^*, \underline{B}^*$ , accepted 13: end procedure

# <span id="page-4-9"></span><sup>383</sup> 5. Implementation

 JumpProcesses.jl is a Julia library for simulating jump — or point — processes which is part of Julia's SciML or- ganization. In the Julia ecosystem, there are other libraries 387 that can sample certain TPPs including Hawkes.jl  $^5$  $^5$ ,  $_{\rm 388}$  HawkesProcesses.jl  $^{6}$  $^{6}$  $^{6}$ , NetworkHawkesProcesses.jl  $^{389}$  $^{389}$  $^{389}$   $^{7}$  $^{7}$  $^{7}$ , PointProcessInference.jl [\[26\]](#page-11-12)  $^{8}$ , GeoStats.jl  $[12]$   $9$ .  $_{390}$  [12]  $^{9}$ , PiecewiseDeterministicMarkovProcesses.  $_{391}$  J1 [\[30\]](#page-11-2)  $^{10}$  $^{10}$  $^{10}$ , and PointProcesses.jl [\[4\]](#page-10-7)  $^{11}$  $^{11}$  $^{11}$ . Apart from PiecewiseDeterministicMarkovProcesses.jl, these other libraries can only sample the Poisson and/or the Hawkes pro- cesses. PointProcesses.jl also offers a formalized interface that other packages can implement to leverage its TPP modelling functionality. While JumpProcesses.jl can be used to directly <sup>397</sup> simulate TPPs, in its documentation we also show how it can be wrapped to conform to this interface  ${}^{12}$  ${}^{12}$  ${}^{12}$ . [G: Outside of Julia, there are many packages to simulate TPPs. A non-exaustive list include the Python libraries Tick [\[1\]](#page-10-8), PoPPy [\[31\]](#page-11-14), hawkesbook [\[15\]](#page-11-15), and the R library PtProcess [\[11\]](#page-11-16).]

<sup>402</sup> Our discussion in Section [4](#page-1-6) identified three exact methods for <sup>403</sup> simulating point processes. In all the cases, we identified two mathematical constructs required for simulation: the intensity

<span id="page-4-2"></span> $6$ <https://github.com/dm13450/HawkesProcesses.jl>

<span id="page-4-1"></span><sup>5</sup><https://github.com/em1234321/Hawkes.jl>

<span id="page-4-3"></span><sup>7</sup><https://github.com/cswaney/NetworkHawkesProcesses.jl>

<span id="page-4-4"></span> $8$ <https://github.com/mschauer/PointProcessInference.jl>

<span id="page-4-5"></span><sup>9</sup><https://github.com/JuliaEarth/GeoStats.jl>

<span id="page-4-6"></span> $^{10}$ [https://github.com/rveltz/PiecewiseDeterministicMarkov](https://github.com/rveltz/PiecewiseDeterministicMarkovProcesses.jl) [Processes.jl](https://github.com/rveltz/PiecewiseDeterministicMarkovProcesses.jl)

<span id="page-4-8"></span><span id="page-4-7"></span><sup>11</sup><https://github.com/gdalle/PointProcesses.jl>

<sup>12</sup>[https://docs.sciml.ai/JumpProcesses/stable/application](https://docs.sciml.ai/JumpProcesses/stable/applications/advanced_point_process)

[s/advanced\\_point\\_process](https://docs.sciml.ai/JumpProcesses/stable/applications/advanced_point_process)

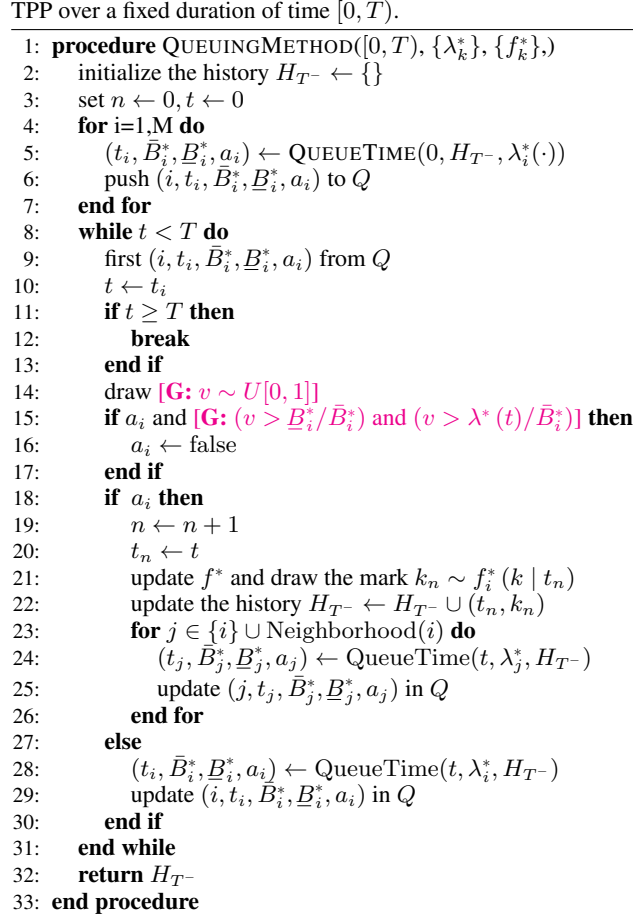

<span id="page-5-0"></span>Algorithm 5 The *queued thinning* method for simulating a marked

 rate and the mark distribution. In JumpProcesses.jl, these 406 can be mapped to user defined functions  $\text{rate}(u, p, t)$  and affect!(integrator). The former takes the current state of the system, u, user provided parameters, p, and the current time, t, and returns the value of the intensity function at this time. The lat- ter takes the solver integrator object, which stores all solution information, and updates it, including the state integrator.u, for whatever changes should occur when the jump it encodes fires at the time integrator.t. The library provides APIs for defin- ing processes based on the nature of the intensity rate and the intended simulation algorithm. Processes simulated using exact sampling methods can choose between ConstantRateJump and VariableRateJump. While the former expects the rate between jumps to be constant, the latter allows for time-dependent rates. The library also provides the MassActionJump API to define large systems of point processes that can be expressed as mass ac- tion type reaction equations. Finally, RegularJump is intended 422 for  $[G:\text{tau}\tau]$ -leaping methods.

### <sup>423</sup> 5.1 Inverse implementation

 The *inverse* method as described around Equation [4.2](#page-1-3) uses root finding to calculate the next jump time. Jumps to be simulated via the *inverse* method must be initialized as a VariableRateJump. JumpProcesses.jl builds a continu-ous callback following the algorithm in [\[24\]](#page-11-5) and passes the prob-

<sup>429</sup> lem to an OrdinaryDiffEq.jl integrator, which easily inter-<sup>430</sup> operates with JumpProcesses.jl (both libraries are part of 431 the *SciML* organization, and by design built to easily compose).  $_{432}$  JumpProcesses. j1 does not yet support [G:the any of the] <sup>433</sup> CHV approaches.

#### <sup>434</sup> 5.2 Thinning implementation

 Alternatively, *thinning* methods can be simulated via dis- crete steps. [G: In JumpProcesses.jl, simulation ap- proaches that take discrete steps are handled via discrete callbacks that are checked at the end of each time-step of some time evolution algorithm, *e*.*g*.an ODE solver from OrdinaryDiffEq.jl, a stochastic differential equation solver from StochasticDiffEq.jl, or the pure-jump process SSAStepper provided by JumpProcesses.jl. In simple terms, discrete callbacks involve two functions. Condition func- tions are checked at each step of the main loop of a time-stepping method to see if the callback should be executed, and if it should, 446 an associated affect function is called.] In the context of the library, any method that uses thinning via a discrete callback is called an *aggregator*. There are twelve different aggregators which we dis-<sup>449</sup> cuss below and are summarized in Table [4](#page-12-0) in the Annex.  $[G: At the$  moment, it is not necessarily the case that one method supersedes the other. There are cases in which a particular method might be faster than others.]

 We start with constant rate *thinning* aggregators for marked TPPs. Algorithm [2](#page-3-0) assumes that there is a single process. In reality, all the implementations first assume a finite multivariate point process 456 with M interdependent sub-processes. This can be easily concil- iated, as we do now, using Definition 6.4.1 [\[3\]](#page-10-3) which states the equivalence of such process with a point process with a finite space of marks.

<sup>460</sup> As all the constant rate *thinning* aggregators only support <sup>461</sup> ConstantRateJumps and MassActionJumps, *i*.*e*.the inten-<sup>462</sup> sity between jumps is constant, Algorithm [3](#page-3-1) short-circuits to 463 quickly return  $t \sim \exp(\overline{B}) = \exp(\lambda_n)$  as discussed in Subsec-<sup>464</sup> tion [4.2.](#page-2-5) Next, the mark distribution becomes the categorical dis-<sup>465</sup> tribution weighted by the intensity of each process. That is, given 466 an event at time  $t_n$ , we have that the probability of drawing pro-<sup>467</sup> cess i out of M sub-processes is  $\lambda_i^*(t_n)/\lambda^*(t_n)$ . Conditional on 468 sub-process i, the corresponding  $\texttt{affect}!$  (integrator) is in-469 voked, that is,  $k_n \sim f_i^*(k \mid t_n)$ . So all sub-processes could poten-<sup>470</sup> tially be marked, but note users need to handle any additional sam-471 pling related to such marks within their provided affect! func-472 tion. Where most implementations differ is on updating the mark <sup>473</sup> distribution in Line [11](#page-3-3) of Algorithm [2](#page-3-0) and the conditional intensity <sup>474</sup> rate in Line [3](#page-3-0) of Algorithm [3.](#page-3-1)

 Direct [G:and DirectFW] follow the *direct* method in [\[7\]](#page-10-4) which re-evaluates all intensities after every iteration scaling at O(K). It draws the next-time from the ground process whose rate is the sum of all sub-processes' rates. It selects the mark by execut-ing a search in an array that stores the cumulative sum of rates.

 SortingDirect, RDirect, DirectCR are improvements over the Direct method. They only re-evaluate the intensities of the processes that are affected by the realized process based on a de- pendency graph. SortingDirect draws from the ground pro- cess, but keeps the intensity rate in a loosely sorted array follow- ing [\[19\]](#page-11-17). RDirect is a rejection-based direct method which as- signs the maximum rate of the system as the bound to all processes. The implementation slight differs from Algorithm [2.](#page-3-0) Since all sub- process have the same rate it draws the next time from a homogeneous Poisson process with the maximum rate, then randomly se490 lects a candidate process and confirms the candidate only if its rate 548

491 is above a random proportion of the maximum rate. DirectCR — from  $[27]$  — is a composition-rejection method that groups sub-

processes with similar rates using a priority table. Each group is as-

signed the sum of all the rates within it. We apply a routine equiv-

alent to Direct to select the time in which the next group fires.

Given a group, we then select which process fires. 497 RSSA and RSSACR place processes in bounded brackets. RSSA

 from [\[28\]](#page-11-8) — follows Algorithm [2](#page-3-0) very closely in the case where the bounds are constant between jumps. RSSACR — from [\[29\]](#page-11-9) — groups sub-processes with similar rates like DirectCR, but then

places each group within a bounded bracket. It then samples the

next group to fire similar to RSSA. Given the group, it selects a

candidate to fire and performs a thinning routine to accept or reject.

#### 5.3 Queued thinning implemeentation

 Finally, we have what we call the *queued thinning* aggregators. Starting with aggregators that only support 507 ConstantRateJumps we have, FRM[G: , FRMFW] and NRM. FRM[G: and FRMFW] follow the *first reaction* method in [\[7\]](#page-10-4). To compute the next jump, both algorithms compute the time to the next event for each process and select the process with minimum time. This is equivalent to assuming a complete dependency graph in Algorithm [5.](#page-5-0) For large systems, these methods are inefficient compared to NRM which is a [G:queued thinning*queued thinning*] method sourced from [\[6\]](#page-10-2). NRM gains efficiency by using an indexed priority queue to store and determine next event times, and by using dependency graphs to only update intensities that would need to be recalculated after a given event.

 Most of the algorithms implemented in JumpProcesses.jl come from the biochemistry literature. There has been less em- phasis on implementing processes commonly studied in statis- tics such as self-exciting point processes characterized by time- varying and history-dependent intensity rates. Our latest ag- gregator, Coevolve, which is an implementation of Algo- rithm [5,](#page-5-0) addresses this gap. This is the first aggregator that sup- ports VariableRateJumps. Compared with the current *inverse* method-based approach that relies on ODE integration, the new aggregator substantially improves the performance of simulations with time-dependent intensity rates and/or coupled with differential equations from DifferentialEquations.jl.

 Coevolve also employs several enhancements compared to Al- gorithm [5.](#page-5-0) First, we avoid the re-computation of unused random numbers. When updating processes that have not yet fired, we can transform the unused time of constant rate processes to ob- tain the next candidate time for the first round of iteration of the *thinning* procedure in Algorithm [3.](#page-3-1) This saves one round of sam- pling from the exponential distribution, which translates into a faster algorithm. Second, it adapts to processes with constant inten- sity between jumps which reduces the loop in Algorithm [3](#page-3-1) to the equivalent implemented in NRM for ConstantRateJumps and MassActionJumps.

# 6. Empirical evaluation

 This section conducts some empirical evaluation of the JumpProcesses.jl aggregators described in Section [5.](#page-4-9) First, since Coevolve is a new aggregator, we test its correctness 545 by conducting statistical analysis. Second, we conduct the jump 606 benchmarks available in SciMLBenchmarks.jl. We have added new benchmarks that assess the performance of the new

aggregators under settings that could not be simulated with previous aggregators.

# 6.1 Statistical analysis of Coevolve

 To simulate a process intended for a discrete solver with Jump- Processes.jl, we define a discrete problem, initialize the jumps and define the jump problem which takes the aggregator as an argument. The jump problem can then be solved with the dis- crete stepper provided by JumpProcesses.jl, SSAStepper. On the one hand, we can think of the stepper as the routine that determines how the numerical solver advances time. On the other hand, the aggregator is the algorithm for sampling the path of a jump process. The aggregator provides stopping times to the step-per.

 The code for simulating the homogeneous Poisson process with Direct is reproduced in Listing [1.](#page-6-0)

<span id="page-6-0"></span>Listing 1: Simulation of the homogeneous Poisson process.

```
564 using JumpProcesses<br>565 rate(u, p, t) = p[1]
565 \begin{bmatrix} \text{rate} \ (u, p, t) = p \ [1] \end{bmatrix}affect ! (intergrator) = (intergrator . u [1] += 1;\begin{array}{c|c}\n567 & \text{nothing} \\
568 & \text{jump} = \text{Con} \\
\end{array}jump = ConstantRateJump (rate, affect!)
569 u, tspan, p = [0.], (0., 200.), (0.25,)<br>570 dprob = DiscreteProblem (u, tspan, p)
571 j prob = JumpProblem (dprob, Direct (), jump;<br>572 dep_graph=[[1]])
              \texttt{dep\_graph} = [\texttt{[\![1]\!]}]sol = solve(jprob, SSAStepper() )
```
 The simulation of a Hawkes process — see Subsection [6.2](#page-7-0) for a definition — requires a VariableRateJump along with the rate bounds and the interval for which the rates are valid. Also, since the Hawkes process is history dependent, we close the rate and affect! function with a vector containing the history of events. The code for simulating the Hawkes process is reproduced in List- ing [2.](#page-6-1) Note that it is possible to simplify the computation of the rate — see Subsection [6.2](#page-7-0) —, but we keep the code here as close as possible to its usual definition for illustration purposes.

<span id="page-6-1"></span>Listing 2: Simulation of the Hawkes process.

```
585 u s i n g J u m p P r o c e s s e s
586 h = Float 64 []<br>587 rate (u, p, t)
 587 rate(u, p, t) = p[1] +<br>588 p[2]*sum(exp(-p[3]*(t-_t)) for _t in h; init=0)<br>589 1rate(u, p, t) = p[1]
\begin{array}{ccc} 590 & \text{urate} & = & \text{rate} \\ 591 & \text{rate} & = & \text{rate} \\ 591 & \text{rate} & \text{interval} \end{array}591 rate interval (u, p, t) = 1/(2 * urate(u, p, t))<br>592 affect!(integrator) = (push!(b) integrator
 592 affect!(integrator) = (push!(h, integrator.t);<br>593 integrator.u[1] += 1; nothing)
594 j u m p = V a r i a b l e R a t e J u m p ( r a t e , a f f e c t ! ; l r a t e ,
\begin{array}{c} 595 urate, rateinterval)<br>596 u. tspan, p = \begin{array}{cc} 0.1, & 0 \end{array}596 u, t span, p = [0.], (0., 200.), (0.25, 0.5, 2.0)<br>597 d prob = Discrete Problem (u, t span, p)
 597 dprob = DiscreteProblem (u, tspan, p)<br>598 jprob = JumpProblem (dprob, Coevolve (), jump;
 599 d e p _ g r a p h = [ [ 1 ] ] )
600 s o l = s o l v e ( j p r o b , S S A S t e p p e r ( ) )
```
 To assess the correctness of Coevolve, we add it to the Jump- Processes.jl test suite. Some tests check whether the aggrega- tors are able to obtain empirical statistics close to the expected in a number of simple biochemistry models such as linear reactions, DNA repression, reversible binding and extinction. The test suite was missing a unit test for a self-exciting process. Thus, we have added a test for the univariate Hawkes model that checks whether <sup>609</sup> algorithms that accept VariableRateJump are able to produce <sup>610</sup> an empirical distribution of trajectories whose first two moments of <sup>611</sup> the observed rate are close to the expected ones.

 In addition to that, the correctness of the implemented algorithm can be visually assessed using a Q-Q plot. As discussed in Sub- section [4.1,](#page-1-1) every simple point process can be transformed to a Poisson process with unit rate. This implies that the interval be- tween points for any such transformed process should match the exponential distribution. Therefore, the correctness of any aggre- gator can be assessed as following. First, transform the simulated  $\epsilon_{00}$  intervals with the appropriate compensator. Let  $t_{n_i}$  be the time in 620 which the *n*-th event of sub-process i took place and  $t_{0_i} \equiv 0$ , the compensator for sub-process i is given by the following: compensator for sub-process  $i$  is given by the following:

$$
\Lambda_i^*(t_{n_i}) \equiv \Lambda_{n_i}^* \equiv \int_0^{t_{n_i}} \lambda_i^*(u) du \tag{6.1}
$$

<sup>622</sup> Then the transformed simulated interval is given by:

$$
\Delta\Lambda_{n_i} \equiv \Lambda_{n_i}^* - \Lambda_{(n-1)_i}^* \tag{6.2}
$$

 Compute the empirical quantiles of the transformed intervals. That 624 is, the q-th quantile is the interval  $\Delta\Lambda_q$  that divides the sorted in-625 tervals in two sets, those below and above  $\Delta\Lambda$ <sub>a</sub> such that q-percent of the elements are below it. Plot the empirical quantiles with the corresponding quantiles of the exponential distribution. If the sim- ulator produces correct trajectories, this plot known as Q-Q plot should depict the points aligned around the 45-degree line. We pro- duce Q-Q plots for the homogeneous Poisson process as well as the compound Hawkes process — see Subsection [6.2](#page-7-0) for a definition — to attest the correctness of Coevolve. Figure [1](#page-7-1) (d) depicts the Q-Q plot for a ten-node compound Hawkes process with parame-634 ters  $\lambda = 0.5, \alpha = 0.1, \beta = 2.0$  simulated 250 times for 200 units of time. Figure [1](#page-7-1) also depicts the trajectory, the conditional intensity and the network structure of a single simulation for three random nodes in panels (a), (b) and (c) respectively. We obtained similar Q-Q plots for the other algorithms that benchmarked the Multivariate Hawkes process below.

# <span id="page-7-0"></span><sup>640</sup> 6.2 Benchmarks

 We conduct a set of benchmarks to assess the performance of the JumpProcesses.jl aggregators described in Section [5.](#page-4-9) All  $_{643}$  benchmarks are available in SciMLBenchmarks.jl<sup>[13](#page-7-2)</sup>. All were <sup>644</sup> run in BuildKite<sup>[14](#page-7-3)</sup> via the continuous integration facilities provided by the package maintainers. We have added two benchmark suites to assess the performance of the new aggregators under settings that <sup>647</sup> could not be simulated with previous aggregators. First, we assess the speed of the aggregators against jump pro-

 cesses whose rates are constant between jumps. There are four such benchmarks: a 1-dimensional continuous time random walk ap- proximation of a diffusion model (Diffusion), the multi-state model from Appendix A.6 [\[18\]](#page-11-18) (Multi-state), a simple negative feedback gene expression model (Gene I) and the negative feedback gene expression from [\[10\]](#page-11-19) (Gene II). We simulate a single trajectory for

<span id="page-7-1"></span>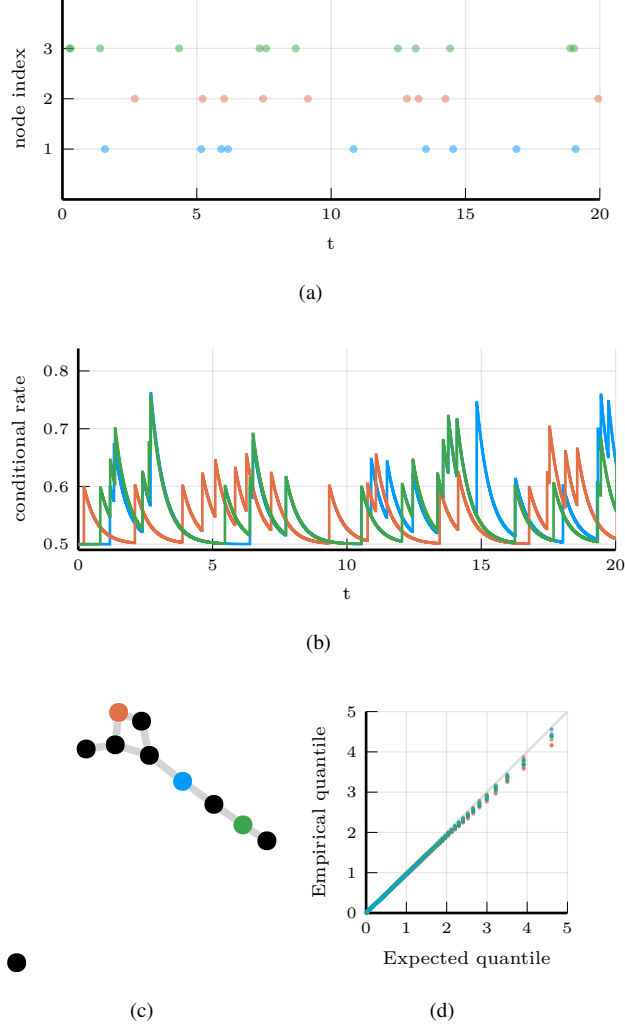

Fig. 1: Simulations of 10-nodes compound Hawkes process with parameters  $\lambda = 0.5, \alpha = 0.1, \beta = 2.0$  for 200 units of time. (a) and (b) sampled trajectory and intensity rate for a single simulation for the three selected nodes in (c) for the first 20 units of time. (c) underlying 10-nodes network with three random nodes selected. (d) Q-Q plot of transformed inter-event time for 250 simulations colored by node.

each aggregator to visually check that they produce similar trajec-<sup>656</sup> tories for a given model. The Diffusion, Multi-state, Gene I and <sup>657</sup> Gene II benchmarks are then simulated 50, 100, 2000 and 200 <sup>658</sup> times, respectively. Check the source code for further implementation details.

 Benchmark results are listed in Table [1.](#page-8-0) The table shows that no single aggregator dominates suggesting they should be selected ac- cording to the task at hand. However, FRM, NRM, Coevolve never dominate any benchmark. In common, they all belong to the fam- ily of queuing methods.  $[G:$  The fact that these are not the fastest methods for the constant rate benchmarks shows that improvements to thinning algorithms bring substantial performance gains which could potentially be explored in queued thinning algorithms. A par- ticular issue with queuing methods is the cost of updating the un- derlying indexed priority queue data structure which stores the next event times. A table-based data-structure would be expected to be

<span id="page-7-2"></span> $^{13}$  [https://github.com/SciML/SciMLBenchmarks.jl/tree/7d](https://github.com/SciML/SciMLBenchmarks.jl/tree/7d356203ea107d7343af1ce41d94b64847095d4a/benchmarks/Jumps) [356203ea107d7343af1ce41d94b64847095d4a/benchmarks/Jumps](https://github.com/SciML/SciMLBenchmarks.jl/tree/7d356203ea107d7343af1ce41d94b64847095d4a/benchmarks/Jumps) and [https://github.com/SciML/SciMLBenchmarks.jl/tree/7d](https://github.com/SciML/SciMLBenchmarks.jl/tree/7d356203ea107d7343af1ce41d94b64847095d4a/benchmarks/HybridJumps) [356203ea107d7343af1ce41d94b64847095d4a/benchmarks/Hybrid](https://github.com/SciML/SciMLBenchmarks.jl/tree/7d356203ea107d7343af1ce41d94b64847095d4a/benchmarks/HybridJumps) [Jumps](https://github.com/SciML/SciMLBenchmarks.jl/tree/7d356203ea107d7343af1ce41d94b64847095d4a/benchmarks/HybridJumps)

<span id="page-7-3"></span><sup>14</sup>[https://buildkite.com/julialang/scimlbenchmarks-dot-j](https://buildkite.com/julialang/scimlbenchmarks-dot-jl/builds/1849#018c3980-5247-42ab-a7fe-3145209b26c5) [l/builds/1849#018c3980-5247-42ab-a7fe-3145209b26c5](https://buildkite.com/julialang/scimlbenchmarks-dot-jl/builds/1849#018c3980-5247-42ab-a7fe-3145209b26c5)

<span id="page-8-0"></span>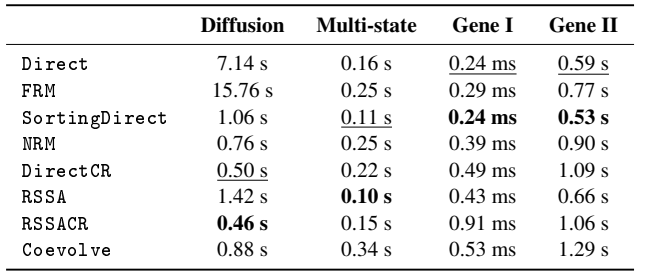

Table 1. : Median execution time. A 1-dimensional continuous time random walk approximation of a diffusion model (Diffusion), the multi-state model from Appendix A.6 [\[18\]](#page-11-18) (Multi-state), a simple negative feedback gene expression model (Gene I) and the negative feedback gene expression from [\[10\]](#page-11-19) (Gene II). Fastest time is bold, second fastest underlined. Benchmark source code and dependencies are available in SciMLBenchmarks.jl, see first paragraph of Section [6.2](#page-7-0) for source references.

 more competitive such as proposed in [\[25\]](#page-11-20).] We also note that the 672 performance of Coevolve lags that of NRM despite the fact that 713 673 Coevolve should take the same number of steps as NRM when 714 no VariableRateJump is used. The reason behind this discrep- ancy is likely due to implementation differences, but left for future investigation.

677 Second, we add a new benchmark which simulates the compound 718 678 Hawkes process for an increasing number processes. Consider a 719  $679$  graph with  $V$  nodes. The compound Hawkes process is characterized by  $V$  point processes such that the conditional intensity rate  $\epsilon_{681}$  of node *i* connected to a set of nodes  $E_i$  in the graph is given by

<span id="page-8-1"></span>
$$
\lambda_i^*(t) = \lambda + \sum_{j \in E_i} \sum_{t_{n_j} < t} \alpha \exp\left[-\beta(t - t_{n_j})\right]. \tag{6.3}
$$

<sup>682</sup> This process is known as self-exciting, because the occurrence of 683 an event j at  $t_{n_j}$  will increase the conditional intensity of all the processes connected to it by  $\alpha$ . The excited intensity then decreases 685 at a rate proportional to  $β$ .

<span id="page-8-4"></span>
$$
\frac{d\lambda_i^*(t)}{dt} = -\beta \sum_{j \in E_i} \sum_{t_{n_j} < t} \alpha \exp\left[-\beta(t - t_{n_j})\right] \\
= -\beta \left(\lambda_i^*(t) - \lambda\right) \tag{6.4}
$$

 The conditional intensity of this process has a recursive formulation which can significantly speed the simulation. The recursive formu- lation for the univariate case is derived in [\[15\]](#page-11-15) which also provides additional discussion and results on the Hawkes process. We derive 690 the compound case here. Let  $t_{N_i} = \max\{t_{n_i} < t \mid j \in E_i\}$  $\lim_{\theta \to 0} \phi_i^*(t)$  below.

$$
\phi_i^*(t) = \sum_{j \in E_i} \sum_{t_{n_j} < t} \alpha \exp\left[-\beta(t - t_{N_i} + t_{N_i} - t_{n_j})\right]
$$

$$
= \exp\left[-\beta(t - t_{N_i})\right] \sum_{j \in E_i} \sum_{t_{n_j} \le t_{N_i}} \alpha \exp\left[-\beta(t_{N_i} - t_{n_j})\right]
$$

Ĩ,

$$
= \exp\left[-\beta(t - t_{N_i})\right](\alpha + \phi_i^*(t_{N_i}))
$$
\n(6.5)

Then the conditional intensity can be re-written in terms of 693  $\phi_i^*(t_{N_i})$ .

<span id="page-8-2"></span>
$$
\lambda_i^*(t) = \lambda + \phi_i^*(t) = \lambda + \exp\left[-\beta(t - t_{N_i})\right] \left(\alpha + \phi_i^*(t_{N_i})\right)
$$
\n(6.6)

698 We fix the Hawkes parameters at  $\lambda = 0.5, \alpha = 0.1, \beta = 5.0$  ensuring the process does not explode and simulate models in the range from 1 to 95 nodes for 25 units of time. We simulate 50 trajectories with a limit of ten seconds to complete execution. For this benchmark, we save the state of the system exactly after each <sup>703</sup> jump.

 We assess the benchmark in eight different settings. First, we run the *inverse* method, Coevolve and *CHV simple* using the brute force formula of the intensity rate which loops through the whole history of past events — Equation [6.3.](#page-8-1) Second, we simulate the same three methods with the recursive formula — Equation [6.6.](#page-8-2) Next, we run the benchmark against *CHV full*. All *CHV* spec- ifications are implemented with PiecewiseDeterministic- MarkovProcesses.jl which is developed by Veltz, the author of the *CHV* algorithm discussed in Subsection [4.1.](#page-1-1) Finally, we run the benchmark using the Python library Tick<sup>[15](#page-8-3)</sup>. This library implements a version of the thinning method for simulating the Hawkes process and implements a recursive algorithm for computing the intensity rate.

<sup>717</sup> Table [2](#page-10-9) shows that the *Inverse* method which relies on root finding is the most inefficient of all methods for any system size. For large system size this method is unable to complete all 50 simulation <sup>720</sup> runs because it needs to find an ever larger number of roots of an <sup>721</sup> ever larger system of differential equations.

 The recursive implementation of the intensity rate brings a consid- erable boost to the simulations, placing Coevolve as one of the fastest algorithms. As shown in Algorithm [5,](#page-5-0) every sampled point in Coevolve requires a number of expected updates equal to the expected degree of the dependency graph. Therefore, it is able to complete non-exploding simulations efficiently.

 The Python library Tick remains competitive for smaller prob- lems, but gets considerably slower for bigger ones. Also, it is only specialized to the Hawkes process. Another drawback is that the library wraps the actual C++ implementation. In contrast, Jump- Processes.jl can simulate many other point processes with a relatively simple user-interface provided by the Julia language.

 There is substantial difference between the performance of recur- sive *CHV simple* and *CHV full*. The former does not make use of the derivative of the intensity function in Equation [6.4](#page-8-4) which is more efficient to compute than the recursive rate in Equation [6.6.](#page-8-2)

 On the one hand, Coevolve clearly dominates *CHV simple*. On the other hand, *CHV full* is slower for smaller networks, but slightly faster than Coevolve for larger models. This change in relative performance occurs due to the rate of rejection in Coe-<sup>742</sup> volve increasing in model size for this particular model. We com- pute the rejection rate as one minus the ratio between the number of jumps and the number of calls to the upper-bound. A system with a single node sees a rejection rate of around 8 percent which rapidly increases to 80 percent when the system reaches 20 nodes and plateaus at around 95 percent with 95 nodes.

 Finally, we introduce a new benchmark which is intended to assess the performance of algorithms capable of simulating the stochastic model of hippocampal synaptic plasticity with geometrical read- out of enzyme dynamics proposed in [\[23\]](#page-11-21). For short, we denote it as the synapse model. We chose to benchmark this model as it is representative of a complex biochemical model. It couples a jump

<span id="page-8-3"></span> $\frac{15}{15}$ <https://github.com/X-DataInitiative/tick>

 problem containing 98 jumps affecting 49 discrete variables with  $_{812}$  a stiff, ordinary differential equation problem containing 34 con- tinuous variables. Continuous variables affect jump rates while the discrete variables affect the continuous problem. There are 3 stages to the simulation: pre-synaptic evolution, glutamate release, and post-synaptic evolution. Among the algorithms considered, only the *inverse* method implemented in JumpProcesses.jl, Co- evolve and *CHV* are theoretically able to simulate the synapse model. However, in practice, only the last two complete at least one benchmark run. The original synapse problem was described as a PDMP, so we do not make the distinction between *CHV simple* and *full* in this benchmark. Benchmark results are displayed in Table [3.](#page-10-10) We observe that *CHV* is the fastest algorithm completing the synapse evolution in about half of the time it takes Coevolve with less than half of the allo- cations. Further investigation reveals that the thinning procedure in Coevolve reaches an average of 70 percent over all jumps which then leads to 2 to 3 times more function evaluations and Jaco- bians created compared to *CHV*. Our implementation adds stop- ping times via a call to register\_next\_jump\_time! even for rejected jumps — we do not know a jump will be rejected until evaluated. This then leads the ODE solver to step to those times and make additional function evaluations and Jacobians. Lemaire *et al*. [\[16\]](#page-11-3) performs a similar benchmark in which they compare the Hodgkin-Huxley model against different thinning conditions and against an ODE approximation. They find that a thinned algorithm with optimal boundary conditions can run significantly faster than the ODE approximation. Thus, there could be plenty of room to improve the performance of Coevolve in our setting. A disadvantage of *CHV* compared with Coevolve is that it sup-ports limited saving options by design. To save at pre-specified

 times would require using the fact that solutions are piecewise con- stant to determine solutions at times in-between jumps — and for coupled ODE-jump problems would require root-finding to deter-788 mine when  $s(u) = s_n$  for each desired saving time  $s_n$  in Equa- tion [4.8.](#page-2-4) The alternative proposed in [\[30\]](#page-11-2) is to introduce an artificial jump to the model such as the homogeneous Poisson process with unit rate to sample the system at regular intervals. Alternatively, Coevolve allows saving at any arbitrary point. A common workflow in simulating jump processes, particularly when interested in calculating statistics over time, is to pre-specify a precise set of times at which to save a simulation. In theory, this reduces mem- ory pressure, particularly for systems with large numbers of jumps, and can give increased computational performance relative to sav- ing the state at the occurrence of every jump. However, in the case of the synapse model, the number of candidate time rejections far 800 surpasses the number of jumps. Therefore, reducing the number of saving points — *e.g.* only saving at start and end of the simulation - does not significantly reduce allocations or running time. Given these considerations, we decided to save after every jump and at regular pre-specified intervals that occur at the same frequency as the artificial saving jump used by *CHV*.

<sup>806</sup> Another parameter that can affect the precision and speed of the 807 synapse benchmark is the ODE solver. The author of Piece-<sup>808</sup> wiseDeterministicMarkovProcesses.jl discuss some 809 of these issues in Discourse<sup>[16](#page-9-0)</sup>. Some ODE solvers can be faster and 810 more precise. Due to time constraints, we have not investigated this 811 matter. The synapse benchmark uses the AutoTsit5(Rosen-

brock23()) solver in both Coevolve and *CHV*. Further inves-813 tigation of this matter is left to future research.

#### 814 7. Conclusion

815 This paper demonstrates that JumpProcesses.jl is a fast, 816 general-purpose library for simulating TPPs. With the addition of  $817$  Coevolve, any point process on the real line with a non-negative, left-continuous, history-adapted and locally bounded intensity rate 819 can be simulated with this library. The objective of this paper was to 820 bridge the gap between the point process simulation in statistics and 821 biochemistry. We demonstrated that many of the algorithms devel-822 oped in biochemistry which served as the basis for the JumpPro-823 cesses. j1 aggregators can be mapped to three general methods 824 developed in statistics for simulating TPPs. We showed that the 825 existing aggregators mainly differ in how they update and sample 826 from the intensity rate and mark distribution. As we performed this 827 exercise, we noticed the lack of an efficient aggregator for variable 828 intensity rates, a gap which Coevolve is meant to fill.

<sup>829</sup> There are still a number of ways forward. First, given the perfor-830 mance of the *CHV* algorithm in our benchmarks, we should con-831 sider adding it to JumpProcesses. jl as another aggregator so 832 that it can benefit from tighter integration with the SciML orga-<sup>833</sup> nization and libraries. The saving behavior of *CHV* might pose a <sup>834</sup> challenge when bringing this algorithm to the library.

835 Second, the new aggregator depends on the user providing bounds 836 on the jump rates as well as the duration of their validity. In prac-<sup>837</sup> tice, it can be difficult to determine these bounds a priori, particu-838 larly for models with many ODE variables. Moreover, determining 839 such bounds from an analytical solution or the underlying ODEs does not guarantee their holding for the numerically computed so-841 lution (which is obtained via an ODE discretization), and so modifications may be needed in practice. A possible improvement would 843 be for JumpProcesses. jl to determine these bounds automati-844 cally taking into account the derivative of the rates. The approach of <sup>845</sup> ZigZagBoomerang.jl [\[2\]](#page-10-6) that combines Taylor approximation 846 of the conditional intensity with automatic differentiation could be 847 explored. Deriving efficient bounds require not only knowledge of 848 the problem and a good amount of analytical work, but also knowl-849 edge about the numerical integrator. At best, the algorithm can per-<sup>850</sup> form significantly slower if a suboptimal bound or interval is used, at worst it can return incorrect results if a bound is incorrect <sup>852</sup> *i*.*e*. it can be violated inside the calculated interval of validity.

853 Third, JumpProcesses.jl would benefit from further develop-<sup>854</sup> ment in inexact methods. At the moment, support is limited to pro-<sup>855</sup> cesses with constant rates between jumps and the only solver avail-<sup>856</sup> able SimpleTauLeaping does not support marks. Inexact meth-857 ods should allow for the simulation of longer periods of time when only an event count per time interval is required. Hawkes processes <sup>859</sup> can be expressed as a branching process. There are simulation algo-860 rithms that already take advantage of this structure to leap through 861 time [\[15\]](#page-11-15). It would be important to adapt these algorithms for general, compound branching processes to cater for a larger number of <sup>863</sup> settings.

 Finally, JumpProcesses.jl also includes algorithms for jumps over two-dimensional spaces. It might be worth conducting a sim- ilar comparative exercise to identify algorithms in statistics for 2- and N-dimensional processes that could also be added to Jump-868 Process. j1 as it has the potential to become the go-to library for 869 general point process simulation.

<span id="page-9-0"></span><sup>16</sup>[https://discourse.julialang.org/t/help-me-beat-lsoda](https://discourse.julialang.org/t/help-me-beat-lsoda/88236) [/88236](https://discourse.julialang.org/t/help-me-beat-lsoda/88236)

<span id="page-10-9"></span>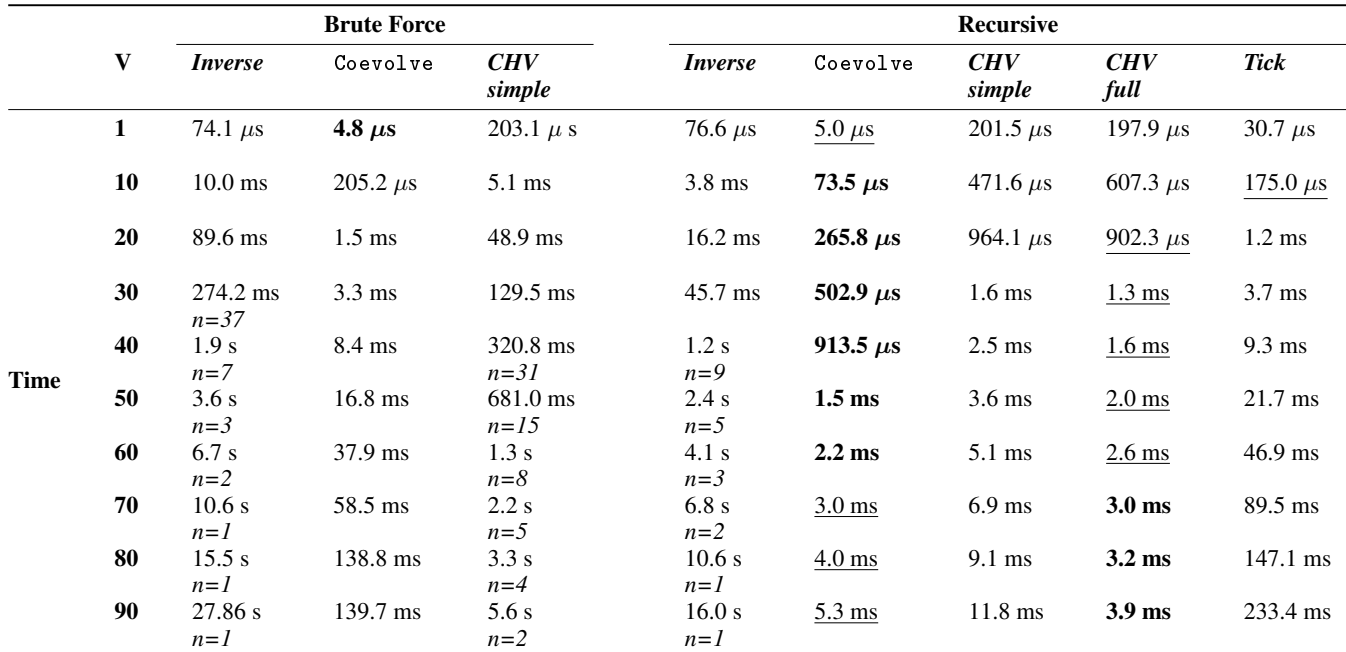

Table 2. : Median execution time for the compound Hawkes process, V is the number of nodes and n is the total number of successful executions under ten seconds. Brute force refers to the implementation of the intensity rate looping through the whole history of past events. Recursive refers to a recursive implementation that only requires looking at the previous state of each node. *Inverse* and Coevolve are algorithms from JumpProcesses.jl, *CHV* is an algorithm from PiecewiseDeterministicMarkovProcesses.jl. See Subsection [4.1](#page-1-1) for the distinction between *CHV simple* and *CHV full*. Tick is a Python library. All simulations were run 50 times except when stated otherwise under the running time. Fastest time is bold, second fastest underlined. Benchmark source code and dependencies are available in SciMLBenchmarks.jl, see first paragraph of Section [6.2](#page-7-0) for source references.

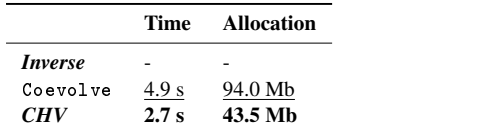

<span id="page-10-10"></span>Table 3. : Median execution time and memory allocation. All simulations were run 50 times, a dash indicates that no runs were successful. Fastest time is bold, second fastest underlined. Benchmark source code and dependencies are available in SciMLBenchmarks.jl, see first paragraph of Section [6.2](#page-7-0) for source references.

#### 870 8. Acknowledgements

871 This project has been made possible in part by grant number 2021-872 237457 from the Chan Zuckerberg Initiative DAF, an advised fund 873 of Silicon Valley Community Foundation. SAI was also partially 874 supported by NSF-DMS 1902854 and 2325185.

# 875 9. References

- <span id="page-10-8"></span>876 [1] Emmanuel Bacry, Martin Bompaire, Stéphane Gaïffas, and 877 Soren Poulsen. Tick: A Python library for statistical learn-878 ing, with a particular emphasis on time-dependent modelling, 879 March 2018. [doi:10.48550/arXiv.1707.03003.](http://dx.doi.org/10.48550/arXiv.1707.03003) 1707.03003.
- <span id="page-10-6"></span>880 [2] Joris Bierkens, Paul Fearnhead, and Gareth Roberts. The Zig-<sup>881</sup> Zag process and super-efficient sampling for Bayesian analy-<sup>882</sup> sis of big data. *The Annals of Statistics*, 47(3), June 2019. 883 [doi:10.1214/18-AOS1715.](http://dx.doi.org/10.1214/18-AOS1715)
- <span id="page-10-3"></span><sup>884</sup> [3] Daryl J. Daley and David Vere-Jones. *An Introduction to* <sup>885</sup> *the Theory of Point Processes: Volume I: Elementary* <sup>886</sup> *Theory and Methods*. Probability and Its Applications, 887 An Introduction to the Theory of Point Processes. Springer-<sup>888</sup> Verlag, New York, 2 edition, 2003. [doi:10.1007/b97277.](http://dx.doi.org/10.1007/b97277)
- <span id="page-10-7"></span><sup>889</sup> [4] Guillaume Dalle. PointProcesses.jl. Zenodo, January 2024. <sup>890</sup> [doi:10.5281/zenodo.10477603.](http://dx.doi.org/10.5281/zenodo.10477603)
- <span id="page-10-1"></span><sup>891</sup> [5] Mehrdad Farajtabar, Yichen Wang, Manuel Gomez-<sup>892</sup> Rodriguez, Shuang Li, Hongyuan Zha, and Le Song. 893 COEVOLVE: A joint point process model for information <sup>894</sup> diffusion and network evolution. *The Journal of Machine* <sup>895</sup> *Learning Research*, 18(1), January 2017.
- <span id="page-10-2"></span>896 [6] Michael A. Gibson and Jehoshua Bruck. Efficient Exact 897 Stochastic Simulation of Chemical Systems with Many <sup>898</sup> Species and Many Channels. *The Journal of Physical* <sup>899</sup> *Chemistry A*, 104(9), March 2000. [doi:10.1021/jp993732q.](http://dx.doi.org/10.1021/jp993732q)
- <span id="page-10-4"></span>900 [7] Daniel T Gillespie. A general method for numerically simu-901 lating the stochastic time evolution of coupled chemical reac-<sup>902</sup> tions. *Journal of Computational Physics*, 22(4), Decem-<sup>903</sup> ber 1976. [doi:10.1016/0021-9991\(76\)90041-3.](http://dx.doi.org/10.1016/0021-9991(76)90041-3)
- <span id="page-10-5"></span><sup>904</sup> [8] Daniel T. Gillespie. Exact stochastic simulation of coupled <sup>905</sup> chemical reactions. *The Journal of Physical Chemistry*, 906 81(25), December 1977. [doi:10.1021/j100540a008.](http://dx.doi.org/10.1021/j100540a008)
- <span id="page-10-0"></span>907 [9] Daniel T. Gillespie. Approximate accelerated stochas-<sup>908</sup> tic simulation of chemically reacting systems. *The* <sup>909</sup> *Journal of Chemical Physics*, 115(4), July 2001. 910 [doi:10.1063/1.1378322.](http://dx.doi.org/10.1063/1.1378322)
- <span id="page-11-19"></span>911 [10] Abhishekh Gupta and Pedro Mendes. An Overview of 971 912 Network-Based and -Free Approaches for Stochastic Simu- 972 913 lation of Biochemical Systems. *Computation*, 6(1), March 973 2018. [doi:10.3390/computation6010009.](http://dx.doi.org/10.3390/computation6010009)
- <span id="page-11-16"></span>915 [11] David Harte. PtProcess : An R Package for Modelling Marked 975 Point Processes Indexed by Time. *Journal of Statistical Software*, 35(8), 2010. [doi:10.18637/jss.v035.i08.](http://dx.doi.org/10.18637/jss.v035.i08)
- <span id="page-11-13"></span> [12] Júlio Hoffimann, Fredrik Ekre, Martijn Visser, Anshul 919 Singhvi, Durand D'souza, M. A. Siddique, Morten Piibeleht, 979 Tony Kelman, and Zlatan Vasovic. JuliaEarth/GeoStats.jl: ´ V0.11.7. Zenodo, June 2020. [doi:10.5281/zenodo.3875233.](http://dx.doi.org/10.5281/zenodo.3875233)
- <span id="page-11-11"></span> [13] Petter Holme. Fast and principled simulations of the SIR model on temporal networks. *PLOS ONE*, 16(2), February 2021. [doi:10.1371/journal.pone.0246961.](http://dx.doi.org/10.1371/journal.pone.0246961)
- <span id="page-11-1"></span> [14] Günter Last and Mathew Penrose. *Lectures on the Pois- son Process*. Cambridge University Press, 1st edition edi-927 tion, October 2017.
- <span id="page-11-15"></span> [15] Patrick J. Laub, Young Lee, and Thomas Taimre. *The Ele- ments of Hawkes Processes*. Springer International Pub-lishing, 2021. [doi:10.1007/978-3-030-84639-8.](http://dx.doi.org/10.1007/978-3-030-84639-8)
- <span id="page-11-3"></span> [16] Vincent Lemaire, Michèle Thieullen, and Nicolas Thomas. Exact Simulation of the Jump Times of a Class of Piece- wise Deterministic Markov Processes. *Journal of Scien- tific Computing*, 75(3), June 2018. [doi:10.1007/s10915-017-](http://dx.doi.org/10.1007/s10915-017-0607-4) [0607-4.](http://dx.doi.org/10.1007/s10915-017-0607-4)
- <span id="page-11-6"></span>936 [17] P. A. W. Lewis and G. S. Shedler. Simulation of nonhomogeneous poisson processes by thinning. nonhomogeneous poisson processes by thinning. *Naval Research Logistics Quarterly*, 26(3), 1979. [doi:10.1002/nav.3800260304.](http://dx.doi.org/10.1002/nav.3800260304)
- <span id="page-11-18"></span> [18] Luca Marchetti, Corrado Priami, and Vo Hong Thanh. *Sim- ulation Algorithms for Computational Systems Biol- ogy*. Texts in Theoretical Computer Science. An EATCS Series. Springer International Publishing, Cham, 2017. [doi:10.1007/978-3-319-63113-4.](http://dx.doi.org/10.1007/978-3-319-63113-4)
- <span id="page-11-17"></span>945 [19] James M. McCollum, Gregory D. Peterson, Chris D. Cox, Michael L. Simpson, and Nagiza F. Samatova. The sort-947 ing direct method for stochastic simulation of biochemical systems with varying reaction execution behavior. *Compu- tational Biology and Chemistry*, 30(1), February 2006. [doi:10.1016/j.compbiolchem.2005.10.007.](http://dx.doi.org/10.1016/j.compbiolchem.2005.10.007)
- <span id="page-11-4"></span> [20] James Meiss. *Differential Dynamical Systems, Revised Edition*. Mathematical Modeling and Computation. Soci- ety for Industrial and Applied Mathematics, January 2017. [doi:10.1137/1.9781611974645.](http://dx.doi.org/10.1137/1.9781611974645)
- <span id="page-11-7"></span> [21] Y. Ogata. On Lewis' simulation method for point processes. *IEEE Transactions on Information Theory*, 27(1), Jan957 uary 1981. [doi:10.1109/TIT.1981.1056305.](http://dx.doi.org/10.1109/TIT.1981.1056305)
- <span id="page-11-0"></span> [22] Christopher Rackauckas and Qing Nie. DifferentialEqua- tions.jl – A Performant and Feature-Rich Ecosystem for Solving Differential Equations in Julia. 5(1), May 2017. [doi:10.5334/jors.151.](http://dx.doi.org/10.5334/jors.151)
- <span id="page-11-21"></span> [23] Yuri E. Rodrigues, Cezar M. Tigaret, Hélène Marie, Cian O'Donnell, and Romain Veltz. A stochastic model of hippocampal synaptic plasticity with geo- metrical readout of enzyme dynamics, March 2021. [doi:10.1101/2021.03.30.437703.](http://dx.doi.org/10.1101/2021.03.30.437703)
- <span id="page-11-5"></span> [24] Howard Salis and Yiannis Kaznessis. Accurate hybrid stochastic simulation of a system of coupled chemical or biochemical reactions. *The Journal of Chemical Physics*, 970 122(5), February 2005. [doi:10.1063/1.1835951.](http://dx.doi.org/10.1063/1.1835951)
- <span id="page-11-20"></span>[25] Kevin R. Sanft and Hans G. Othmer. Constant-complexity Stochastic Simulation Algorithm with Optimal Binning. *The Journal of Chemical Physics*, 143(7), August 2015. [doi:10.1063/1.4928635.](http://dx.doi.org/10.1063/1.4928635)1503.05832.
- <span id="page-11-12"></span>[26] Moritz Schauer, Frank van der Meulen, and Shota Gugushvili. Mschauer/PointProcessInference.jl: V0.2.2. Zenodo, March 977 2020. [doi:10.5281/zenodo.3716127.](http://dx.doi.org/10.5281/zenodo.3716127)
- <span id="page-11-10"></span> [27] Alexander Slepoy, Aidan P. Thompson, and Steven J. Plimpton. A constant-time kinetic Monte Carlo algorithm for simulation of large biochemical reaction networks. *The Journal of Chemical Physics*, 128(20), May 2008. [doi:10.1063/1.2919546.](http://dx.doi.org/10.1063/1.2919546)
- <span id="page-11-8"></span> [28] Vo Hong Thanh, Corrado Priami, and Roberto Zunino. Ef- ficient rejection-based simulation of biochemical reactions with stochastic noise and delays. *The Journal of Chemical Physics*, 141(13), October 2014. [doi:10.1063/1.4896985.](http://dx.doi.org/10.1063/1.4896985)
- <span id="page-11-9"></span> [29] Vo Hong Thanh, Roberto Zunino, and Corrado Priami. Ef-988 ficient Constant-Time Complexity Algorithm for Stochastic Simulation of Large Reaction Networks. *IEEE/ACM Trans- actions on Computational Biology and Bioinformatics*, 991 14(3), May 2017. [doi:10.1109/TCBB.2016.2530066.](http://dx.doi.org/10.1109/TCBB.2016.2530066)
- <span id="page-11-2"></span> [30] Romain Veltz. A new twist for the simulation of hy-993 brid systems using the true jump method, April 2015. [doi:10.48550/arXiv.1504.06873.](http://dx.doi.org/10.48550/arXiv.1504.06873) 1504.06873.
- <span id="page-11-14"></span>995 [31] Hongteng Xu. PoPPy: A Point Process Toolbox Based on PyTorch, October 2019. [doi:10.48550/arXiv.1810.10122.](http://dx.doi.org/10.48550/arXiv.1810.10122) 1810.10122.

**Annex** 

<span id="page-12-0"></span>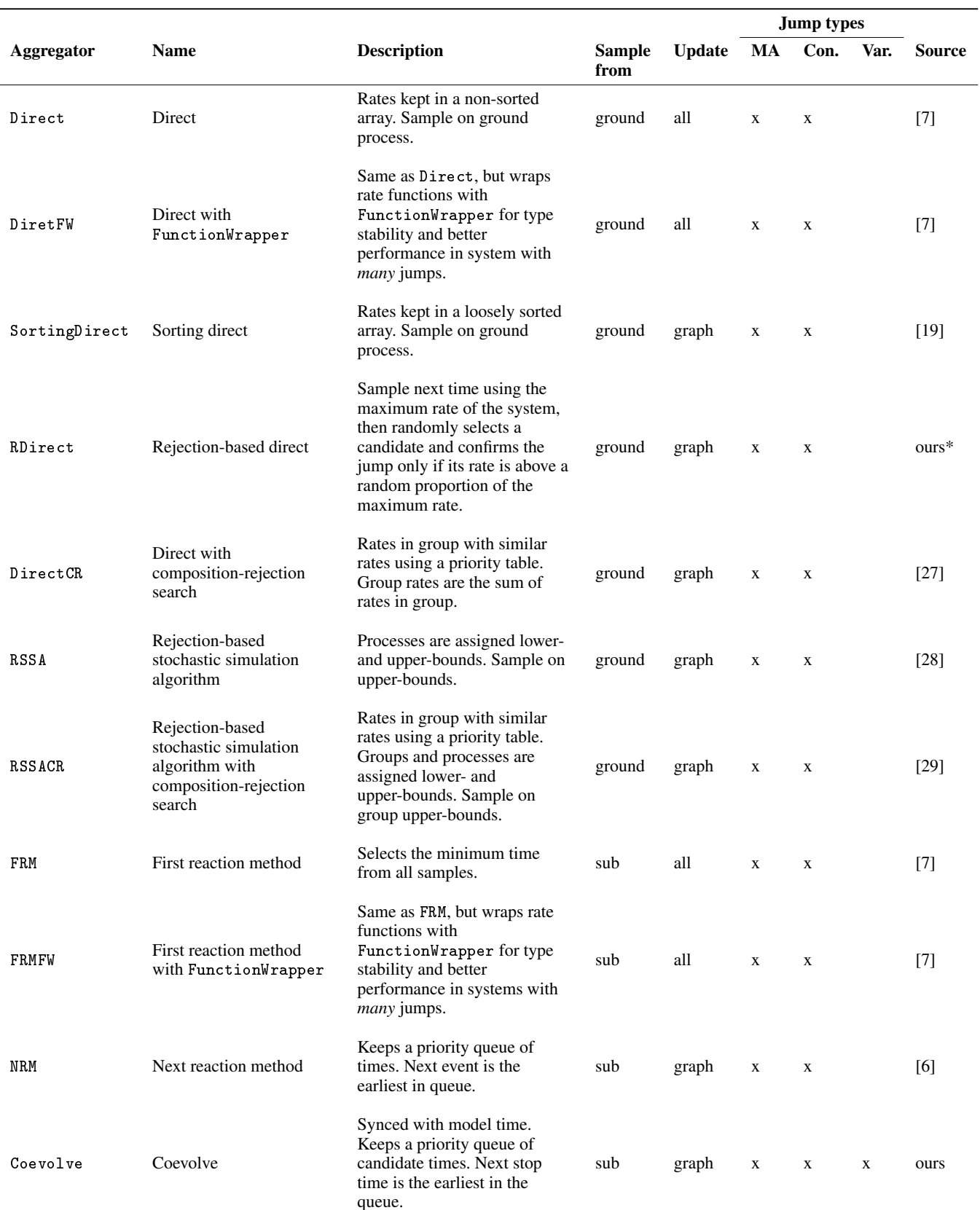

Table 4. : JumpProcesses.jl aggregators. *Sample from* indicates whether the algorithm samples the ground process (or some composition of it), or each sub-process separately. *Update* indicates whether the algorithm updates all rates, or only those affected by the realization of a process via a dependency graph. *Jump types* indicates whether aggregators support MassActionJump (MA), ConstantRateJump (Con.), or VariableRateJump (Var.). In *source*, *ours\** indicates that the algorithm was developed by the maintainers of the library prior to this paper.